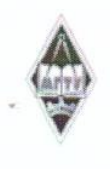

#### МИНИСТЕРСТВО НАУКИ И ВЫСШЕГО ОБРАЗОВАНИЯ РОССИЙСКОЙ ФЕДЕРАЦИИ

МИНИСТЕРСТВО НА УКЛАДА В ИЗВАНИЯ ОБРАЗОВАНИЯ ОБРАЗОВАНИЯ ОБРАЗОВАНИЯ ОБРАЗОВАНИЯ ОБРАЗОВАНИЯ ОБРАЗОВАНИЯ ОБРАЗ

Федеральное государственное бюджетное образовательное учреждение высшего образования

«Магнитогорский государственный технический университет им. Г.И. Носова»

УТВЕРЖДАЮ Директор ИММиМ А.С. Савинов 20.02.2020 г.

 $\sqrt{9.9894308416.84h}$ 

# РАБОЧАЯ ПРОГРАММА ДИСЦИПЛИНЫ (МОДУЛЯ)

*НАЧЕРТАТЕЛЬНАЯ ГЕОМЕТРИЯ, ИНЖЕНЕРНАЯ И*

# НАЧЕРТАТЕЛЬНАЯ ГЕОМЕТРИЯ, ИНЖЕНЕРНАЯ И КОМПЬЮТЕРНАЯ ГРАФИКА

Направление подготовки (специальность) 21.05.04 Горное дело

Направленность (профиль/специализация) программы<br>21.05.04 специализация N 4 "Маркшейдерское дело"

Уровень высшего образования - специалитет

очная

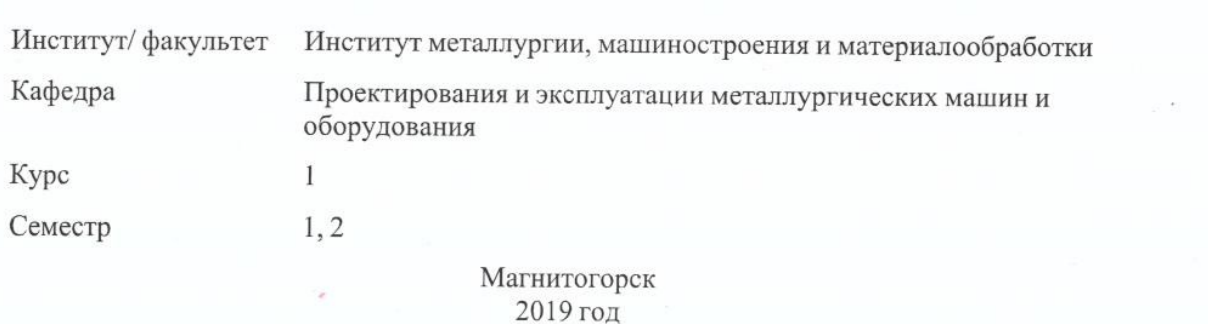

Рабочая программа составлена на основе ФГОС ВО по специальности 21.05.04 Горное дело (приказ Минобрнауки России от 17.10.2016 г. № 1298)

Рабочая программа составлена на основе ФГОС ВО по специальности 21.05.04

Рабочая программа рассмотрена и одобрена на заседании кафедры Проектирования и эксплуатации металлургических машин и оборудования 20.02.2020, протокол № 7 Председатель \_\_\_\_\_\_\_\_\_\_\_\_\_\_\_\_\_ А.С. Савинов

Рабочая программа одобрена методической комиссией ИММиМ 20.02.2020 г. протокол № 5 Председатель

Согласовано:

 $\overline{\phantom{a}}$ И.А. Гришин

Рабочая программа составлена: доцент (100 кафедры ПиЭММиО. Ю.И.Мишуковская

канд.

пед. наук

Рецензент: доцент кафедры АиИИ, канд. пед. наук ИШИ СМИ СМ. Веремей

# Лист регистрации изменений и дополнений

Рабочая программа пересмотрена, обсуждена и одобрена для реализации в 2020 - 2021

**Лист актуализации рабочей программы**

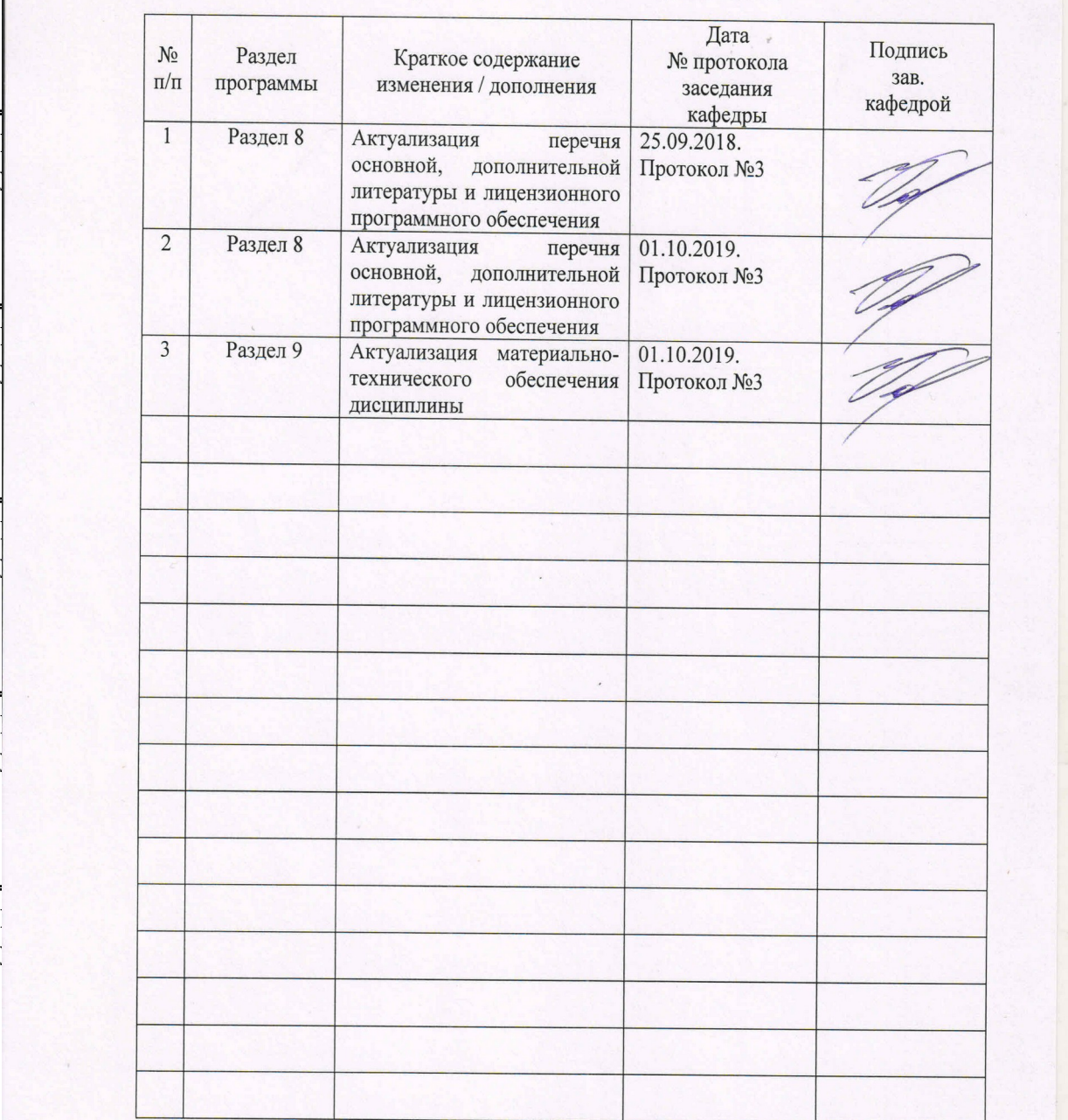

#### **1 Цели освоения дисциплины (модуля)**

Целью преподавания дисциплины является овладение студентами необходимым и достаточным уровнем общекультурных и профессиональных компетенций в соответствии с требованиями ФГОС ВО специальности 21.05.04 «Горное дело».

Целью курса является овладение студентами знаниями, умениями и навыками, необходимыми для выполнения и чтения чертежей различного назначения и решения инженерно-графических задач. Овладение чертежом как средством выражения технической мысли и как производственным документом осуществляется на протяжении всего процесса обучения в университете. Этот процесс начинается с изучения основ начертательной геометрии в курсе инженерной графики, а затем развивается и закрепляется в ряде специальных дисциплин, а также при выполнении курсовых работ и дипломного проекта. Также целью изучения начертательной геометрии, инженерной и компьютерной графики является овладение решением задач геометрического моделирования и применения интерактивных графических систем для выполнения и редактирования изображений и чертежей (с помощью компьютерных графических пакетов). Указанная цель достигается за счет развития пространственного представления студентов, необходимого для изучения общеинженерных и специальных технических дисциплин и в последующей инженерной деятельности, обучения теоретическим основам проецирования, способам построения изображения в соответствии со стандартами ЕСКД.

#### **2 Место дисциплины (модуля) в структуре образовательной программы**

Дисциплина Начертательная геометрия, инженерная и компьютерная графика входит в базовую часть учебного плана образовательной программы.

Для изучения дисциплины необходимы знания (умения, владения), сформированные в результате изучения дисциплин/ практик:

Для изучения дисциплины необходимы знания (умения, владения), сформированные в результате получения среднего общего образования.

Для усвоения данной дисциплины студенту необходим объём знаний, предусмотренный курсами геометрии, черчения, информатики общеобразовательной школы:

- знания об элементарных геометрических объектах (точка, прямая, кривая, плоскость, поверхность), об их взаимном положении (параллельность, пересечение, перпенди-кулярность прямых), об их разновидностях (виды кривых – окружность, эллипс, гипербо-ла, парабола);

- виды поверхностей – призма, пирамида, цилиндр, конус, сфера);

- умение изобразить перечисленные геометрические объекты на одной плоскости;

- навыки выполнения чертежей геометрических моделей на трех плоскостях проек-ций;

- начальные навыки работы с компьютером.

Знания (умения, владения), полученные при изучении данной дисциплины будут необходимы для изучения дисциплин/практик:

Учебная - практика по получению первичных профессиональных умений и навыков, в том числе первичных умений и навыков научно-исследовательской деятельности

# 3 Компетенции обучающегося, формируемые в результате освоения дисциплины (модуля) и планируемые результаты обучения

В результате освоения дисциплины (модуля) «Начертательная геометрия, инженерная и компьютерная графика» обучающийся должен обладать следующими компетенциями:

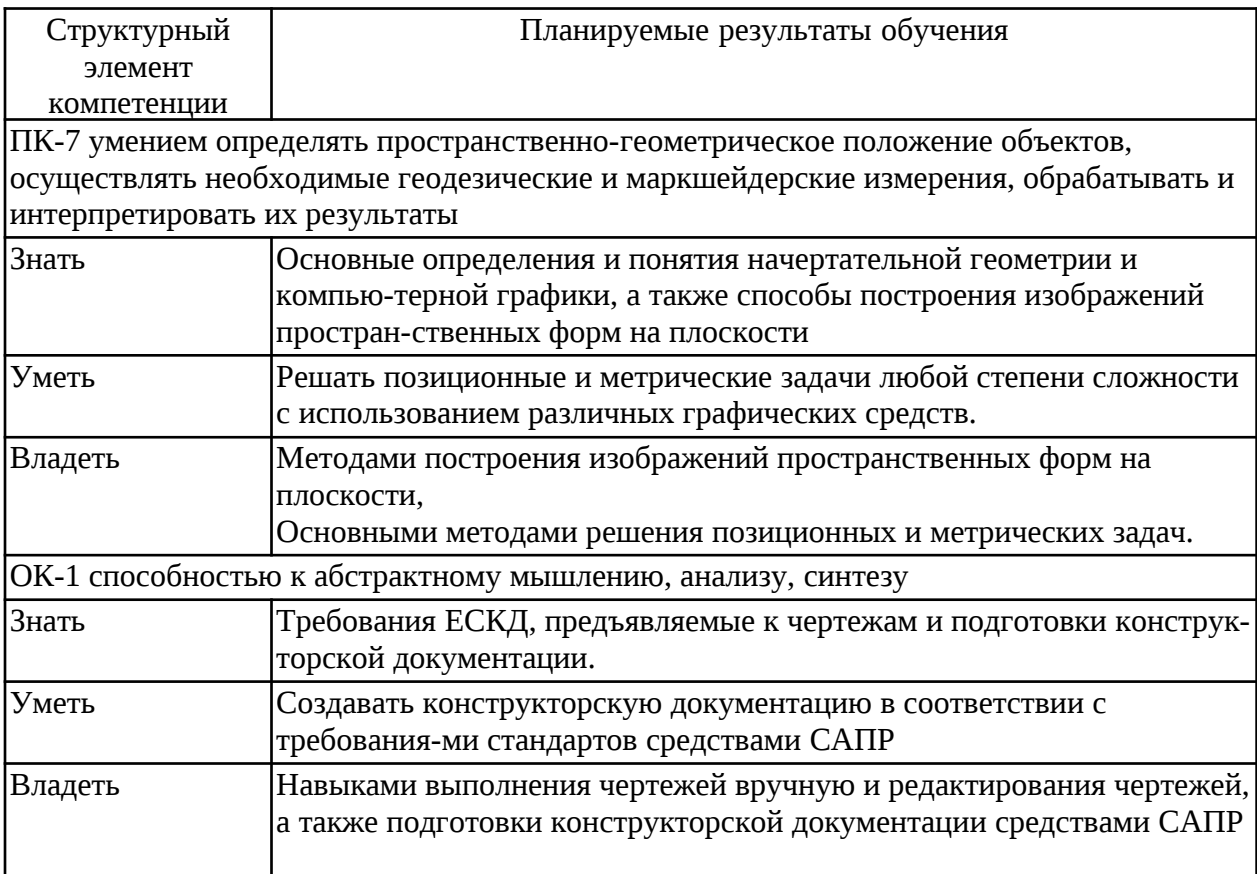

# **4. Структура, объём и содержание дисциплины (модуля)**

Общая трудоемкость дисциплины составляет 6 зачетных единиц 216 акад. часов, в том числе:

- контактная работа 103,3 акад. часов:
- аудиторная 100 акад. часов;
- внеаудиторная 3,3 акад. часов
- самостоятельная работа 77 акад. часов;
- подготовка к экзамену 35,7 акад. часа

Форма аттестации - экзамен, зачет с оценкой

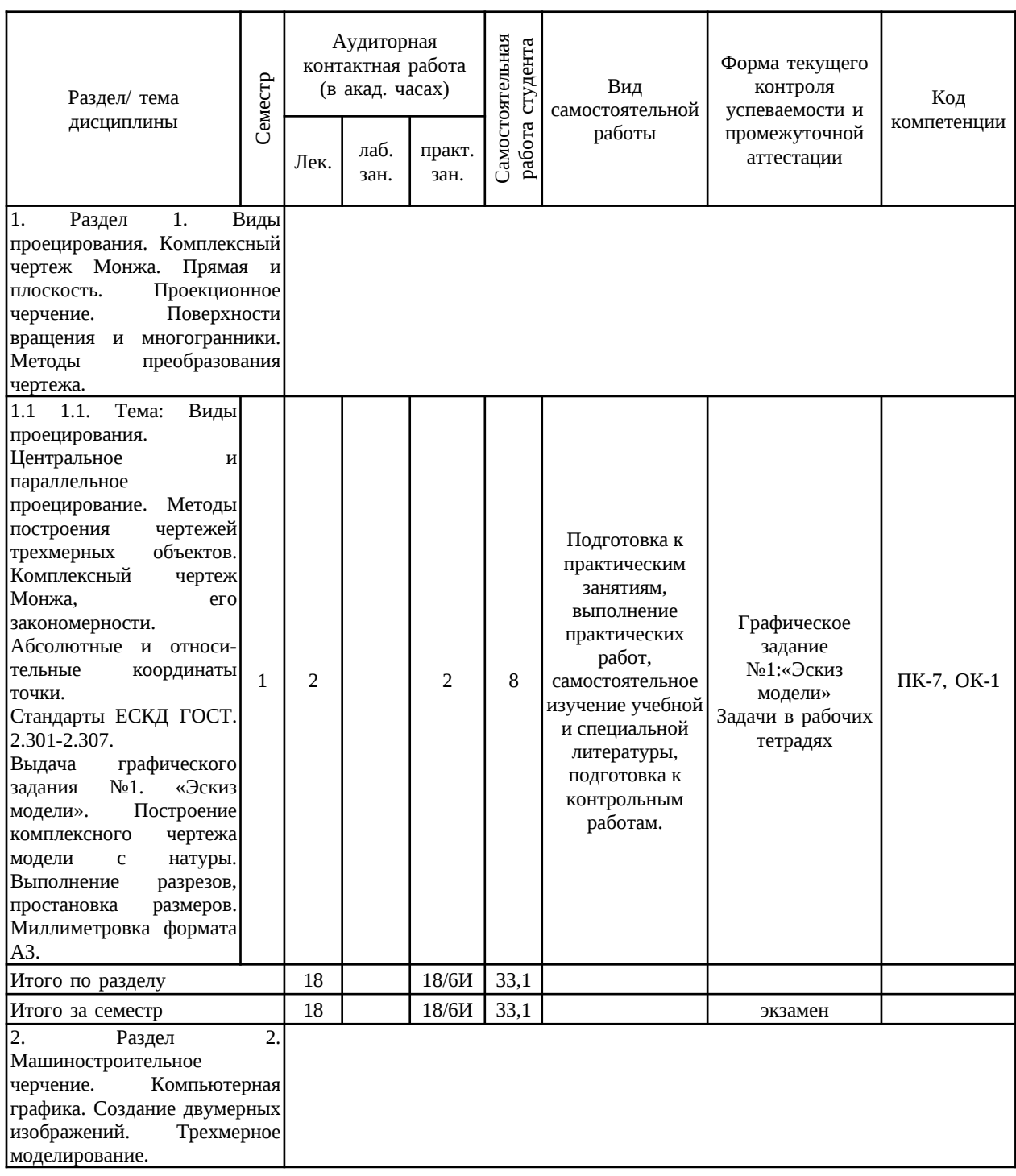

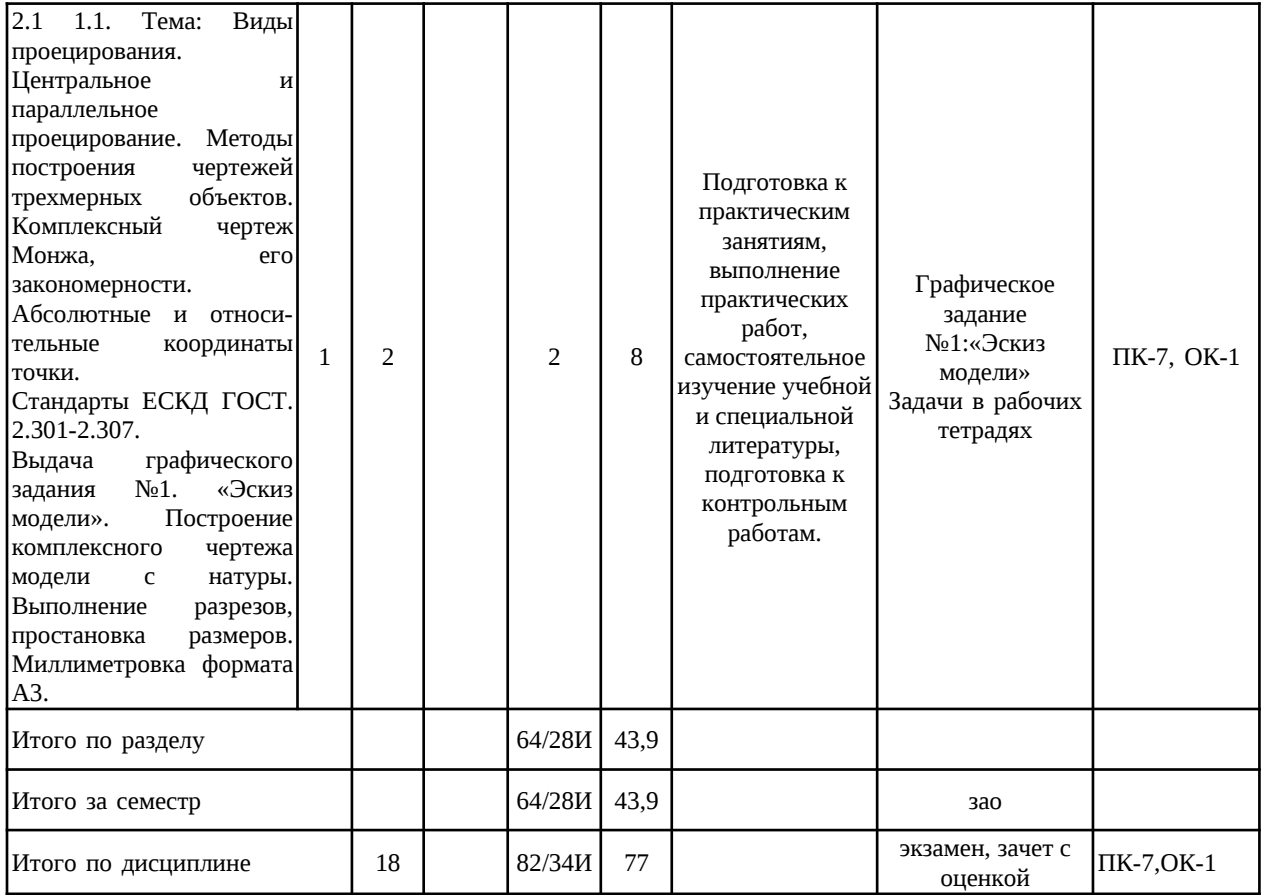

#### **5 Образовательные технологии**

Для реализации предусмотренных видов учебной работы в качестве образователь-ных технологий в преподавании дисциплины «Инженерная геометрия, инженерная и компьютерная графика» используются традиционная и модульнокомпетентностная технологии.

В процессе изучения дисциплины используются информационные технологии, ко-торые формируют и развивают профессиональные навыки. Занятия, проводимые в ком-пьютерном классе, занимают 34 часа.

Для формирования представлений об основах начертательной геометрии, способах проецирования, методах построения чертежей трехмерных объектов, способах преобразо-вания чертежа, основах инженерной график, теоретических основ и правил построения изображений трехмерных форм, развития пространственного представления студентов используются: обзорные лекции – для систематизации и закрепления знаний по дисци-плине; информационные – для ознакомления со стандартами и справочной информацией; проблемная - для развития исследовательских навыков и изучения способов решения за-дач.

Учебным планом для освоения дисциплины предусмотрено 34 часа интерактивных занятий. Все практические занятия по компьютерной графике проводятся в интерактивной форме. В рамках интерактивного обучения применяются IT-методы (использование сетевых мультимедийных учебников разработчиков программного обеспечения, электронных образовательных ресурсов по данной дисциплине, в том числе и ЭОР кафедры).

По теме «Поверхности вращения с вырезами» есть стенды, разработанные с помощью средств компьютерной графики.

По теме «Поверхности вращения с вырезами» разработаны мультимедийные изображения поверхностей. На дисплее компьютера показываются поверхности вращения с вырезами по вариантам студенческих заданий. Поверхности изображены наглядно в цвете и движении, что облегчает выполнение заданий по данным темам.

Разработаны стенды по темам студенческих графических работ, которые находятся рядом с кафедрой.

В целях экономии рабочего времени, повышения качества чертежа и точности по-строений при решении задач применяются рабочие тетради.

На кафедре и в препараторской имеются поверхности вращения, пересекающиеся поверхности, поверхности с вырезами, детали, макеты, наглядность которых обеспечивает лучшее восприятие теоретического материала. Имеются плакаты по темам курса, находящиеся в чертежных залах

Для облегчения выполнения заданий разработаны методические указания, учебные пособия. Разработаны задания для проведения контроля знаний по темам графических работ первого семестра. По каждой теме имеются образцы графических работ.

**6 Учебно-методическое обеспечение самостоятельной работы обучающихся** Представлено в приложении 1.

**7 Оценочные средства для проведения промежуточной аттестации** Представлены в приложении 2.

# **8 Учебно-методическое и информационное обеспечение дисциплины (модуля) а Основная литература:**

1.Начертательная геометрия [Электронный ресурс] : учеб. пособие / Ю. А. Зайцев, И. П. Одиноков, М. К. Решетников ; под ред. Ю. А. Зайцева. — М. :

ИНФРА-М, 2018. — 248 с. — (Высшее образование: Бакалавриат). — Режим доступа: http://znanium.com/bookread2.php?book=948560. — Загл. с экрана.

2.Чекмарев А. А. Инженерная графика. Машиностроительное черчение [Электронный ресурс]: Учебник / А.А. Чекмарев. - М.: НИЦ Ин-фра-М, 2014. - 396 с.: режим доступа : http://znanium.com/bookread.php?book=395430.- Загл.с экрана. - ISBN 978-5-16-003571-0

#### **б) Дополнительная литература:**

1.Борисенко И. Г. Инженерная графика. Эскизирование деталей машин: [Электронный ресурс]: учеб пособие / И.Г. Борисенко - издательство СФУ, 2012г. -156с. ( Разработано в соответствии с ФГОС ВПО для студентов, обучающихся по всем техническим направлениям и специальностям). - Режим доступа: http://portal.magtu.ru//, электронная библиотечная система «Лань». – Загл. с экрана. ISBN 978-5-7638-2596-1

2.Графика в автоматизированных системах. Чертежи электрических схем [Электронный ресурс]: учебное пособие / Т. В. Усатая, О. А. Кочукова. - Магнитогорск: ФГБОУ ВПО «МГТУ», 2014.- 1 электрон. опт. диск (CD-R). – Загл. с экрана

3.Выполнение рабочих чертежей деталей и чертежей резьбовых соеди-нений средствами двумерной компьютерной графики в графической системе Ком-пас-график [Электронный ресурс]: учебное пособие / О. А. Кочукова, Е. Б. Скури-хина, С. В. Кочуков. - Магнитогорск: ФГБОУ ВПО «МГТУ», 2013-1 электрон. опт. диск (CD-R). – Загл. с экрана.

4.Компьютерное моделирование [Электронный ресурс]: учебник / В. М. Градов, Г. В. Овечкин, П. В. Овечкин, И. В. Рудаков — М. : КУРС : ИНФРА-М, 2018. — 264 с. — Режим доступа: http://znanium.com/bookread2.php?book=911733 . — Загл. с экрана.

5.Лагерь, А.И. Инженерная графика [Текст]: учебник для студентов инженернотехнических специальностей вузов. /А.И. Лагерь - М.: Высшая школа, 2008 г. - 334с. ISBN: 978-5-06-005543-6

6.Фролов С.А. Начертательная геометрия [Текст]: Учебник / С.А. Фро-лов. - 3-e изд., перераб. и доп. - М.: НИЦ Инфра-М, 2013. - 285 с.: 70x100 1/16. - (Высшее образование: Бакалавриат). переплет) ISBN 978-5-16-001849-2, 1000 экз. http://znanium.com/bookread.php?book=371460

7.Чекмарев А.А., Осипов В.К.. Справочник по машиностроительному черчению.- М.: Высшая школа, 2010 г.-490 с.

#### **в) Методические указания:**

1. Применение инженерной геометрии в изучении проекционного черчении: методические указания к практическим занятиям по дисциплине «Инженерная графика» /Н.А. Денисюк , Т.В. Токарева - Магнитогорск: Изд-во Магнитогорск. гос. техн. ун-та им. Г.И. Носова, 2015г.- 46 c.

2. Инженерная геометрия и редактор КОМПАС-ГРАФИК в изучении темы «Поверхности вращения»: методические указания по дисциплинам «Начертательная геометрия» и «Начертательная геометрия и инженерная графика» для студентов 1 курса всех направлений и всех форм обучения /Н.А. Денисюк, Т.В. Токарева.- Магнитогорск: Издво Магнитогорск. гос. техн. ун-та им. Г.И. Носова, 2015г.- 26с.

3. Аксонометрические проекции: метод. указ. по выполнению заданий на практических занятиях по дисциплине «Начертательная геометрия. Инженерная графика» для студентов всех направлений / Е.С. Решетникова, И.А. Савельева, О.А. Филатова. - Магнитогорск: Изд-во Магнитогорск. гос. техн. ун-та им. Г.И. Носова, 2012. – 15 с.

4. Поверхности. Поверхность вращения и многогранники. Точка и линия на

по-верхности: методические указания для студентов технических направлений всех форм обучения/ Е.Б. Скурихина, О.А. Кочукова, А.А. Старушко. - Магнитогорск: Изд-во Магнитогорск гос. техн. ун-та им. Г.И. Носова, 2015 г.- 32 с.

5. Резьбовые и сварные соединения: метод. указ. по инженерной графике для студ. всех спец. дневной формы обучения / Л. В. Горохова, Т. И. Костогрызова, Е. Б. Ску-рихина. – Магнитогорск: Изд-во Магнитогорск. гос. техн. ун-та им. Г.И. Носова, 2013. – 44 с.

6. Приложение к методическим указаниям «Резьбовые и сварные соединения» для студ. дневной формы обучения всех спец. / Л.В. Горохова, Т.И. Костогрызова, Е.Б. Скурихина. – Магнитогорск: Изд-во Магнитогорск. гос. техн. ун-та им. Г.И. Носова, 2013. – 17 с.

7. Эскизирование деталей машин : метод. указ. по выполнению заданий для студ. всех спец. дневной и заочной формы обучения / А. С. Белевская, Л. В. Горохова, Г. Ф. Колбасин. – Магнитогорск: Изд-во Магнитогорск. гос. техн. ун-та им. Г.И. Носова, 2014. – 44 с.

8. Эскизирование деталей машин: метод. указ. по выполнению заданий для студ. всех спец. дневной и заочной формы обучения : приложение / А. С. Белевская, Л. В. Горо-хова, Г. Ф. Колбасин. – Магнитогорск: Изд-во Магнитогорск. гос. техн. ун-та им. Г.И. Но-сова, 2014. – 29 с.

# **г) Программное обеспечение и Интернет-ресурсы:**

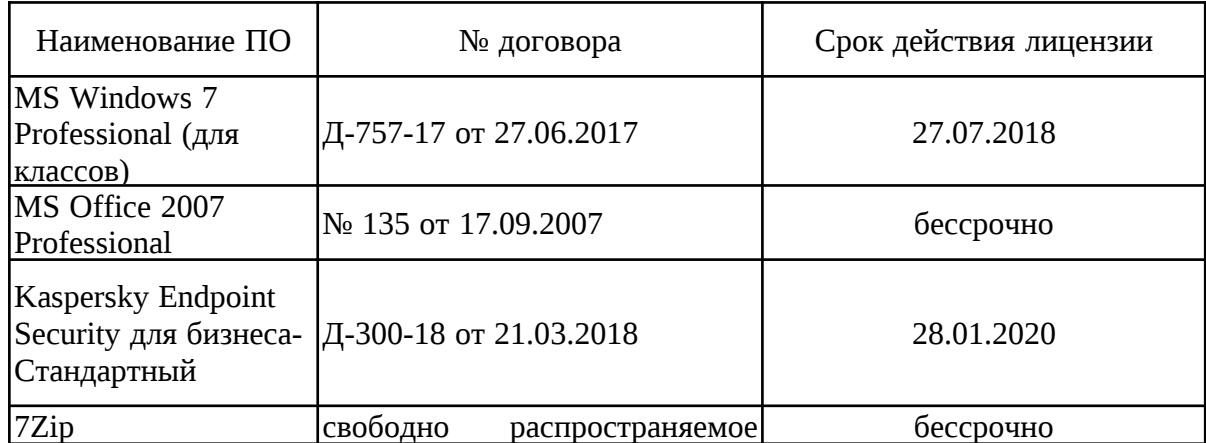

#### **Программное обеспечение**

**Профессиональные базы данных и информационные справочные системы**

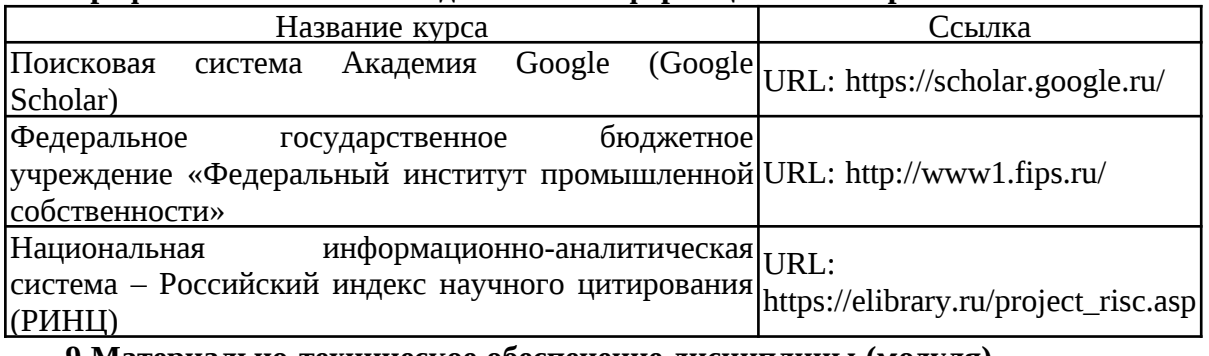

### **9 Материально-техническое обеспечение дисциплины (модуля)**

Материально-техническое обеспечение дисциплины включает:

- Рабочие тетради для практических занятий (для домашней и аудиторной работы),

- Мультимедийные презентации по различным темам курса.
- Плакаты по всем темам дисциплины,
- Модели для выполнения эскизов,
- Детали машиностроительных узлов,
- Альбомы чертежей общего вида,
- Стенды (по всем изучаемым темам),
- Карточки опроса по изучаемым темам.

Тип и название аудитории Оснащение аудитории

Учебные аудитории для проведения практических занятий, групповых и индивидуальных консультаций, текущего контроля и промежуточной аттестации Модели для выполнения заданий по проекционному и машиностроительному черчению. Комплекты сборочных узлов. Альбомы чертежей общего вида. Карточки опроса по изучаемым темам. Плакаты по изучаемым темам. Графическая программа «Компас», «AutoСad".

Учебные аудитории для проведения занятий лекционного типа Мультимедийные средства хранения, передачи и представления информации

Учебная аудитория для проведения лабораторных работ: определение резьбы с натуры Набор стандартных резьб, измерительных инструментов, справочной литературы

Помещения для самостоятельной работы обучающихся. Компьютерные классы университета Персональные компьютеры с пакетом MS Office, выходом в интернет и с доступом в электронную информационно- образовательную среду университета. Рабочие чертежные аудитории университета. Персональные компьютеры со специализированным программным обеспечением: Autodesk Autocad, Autodesk Inventor, Autodesk 3Ds Max; Компас-график, Компас 3Д.

Помещения для хранения и профилактического обслуживания учебного оборудования Шкафы для хранения учебно – методической документации, учебного оборудования и учебно – наглядных пособий (препараторская кафедры ПЭММиО)

### **ПРИЛОЖЕНИЕ 1**

#### **Учебно-методическое обеспечение самостоятельной работы обучающихся**

Самостоятельная работа предусматривает:

- подготовку к практическим занятиям, просмотр необходимых разделов в конспектах, учебных пособиях и методических указаниях;
- исправление грубых ошибок, замечаний, обводку и оформление чертежей.

В течение семестра предусмотрено выполнение устных и письменных контрольных работ по дисциплине (по индивидуальным вариантам), проверка графических работ – еженедельно.

*Самостоятельная работа в ходе аудиторных занятий* предполагает: изучение и повторение теоретического материала по темам лекций (по конспектам и учебной литературе, методическим указаниям), решение задач, выполнение индивидуальных графических работ.

*Самостоятельная работа под контролем преподавателя* предполагает подготовку конспектов и выполнение необходимых расчетов по разделам дисциплины, решение и проверка преподавателем задач, графических работ, работа с методической литературой, подготовка к тестированию в интерактивной форме.

*Внеаудиторная самостоятельная работа студентов* предполагает подготовку к практическим занятиям, подготовку к контрольным работам, выполнение практических заданий (графических работ), изучение необходимых разделов в конспектах, учебных пособиях и методических указаниях; работа со справочной литературой, исправление ошибок, замечаний, оформление чертежей; работу с компьютерными графическими пакетами и электронными учебниками разработчиков программного обеспечения по дисциплине.

По данной дисциплине предусмотрены различные виды контроля результатов обучения: *текущий* контроль (еженедельная проверка выполнения заданий и работы с учебной литературой), *периодический* контроль (контрольные работы, задачи и графические работы) по каждой теме дисциплины, *итоговый* контроль в виде экзамена в 1 семестре и зачета во 2 семестре.

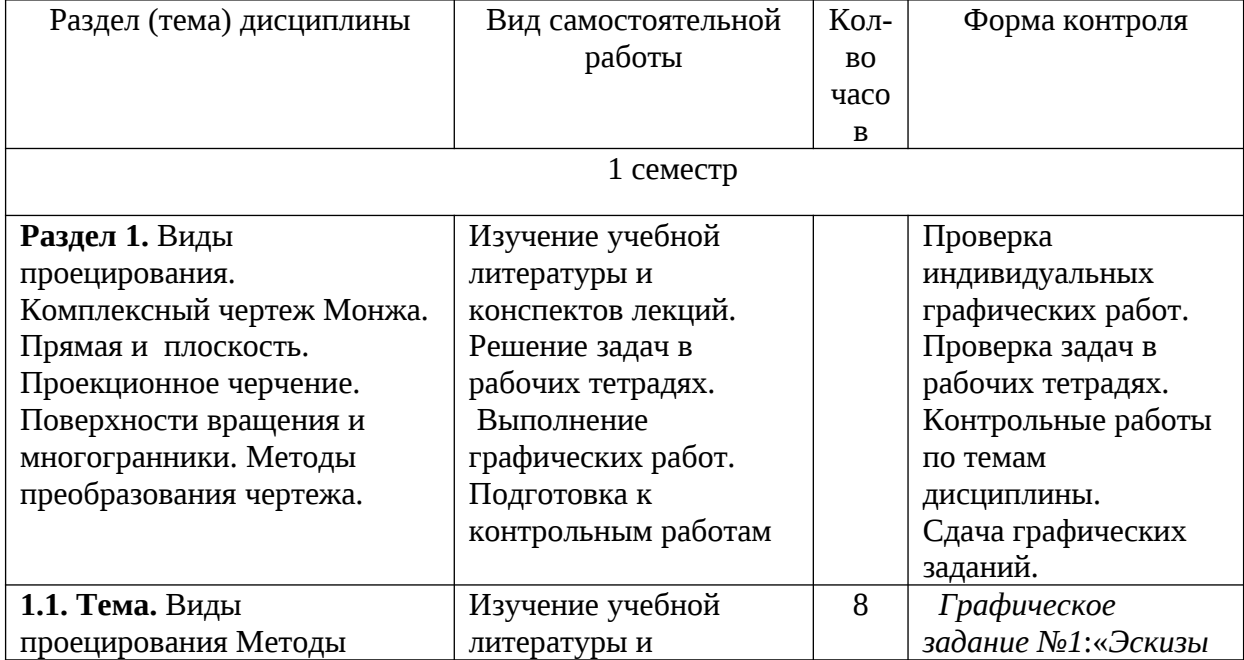

План самостоятельной работы студентов

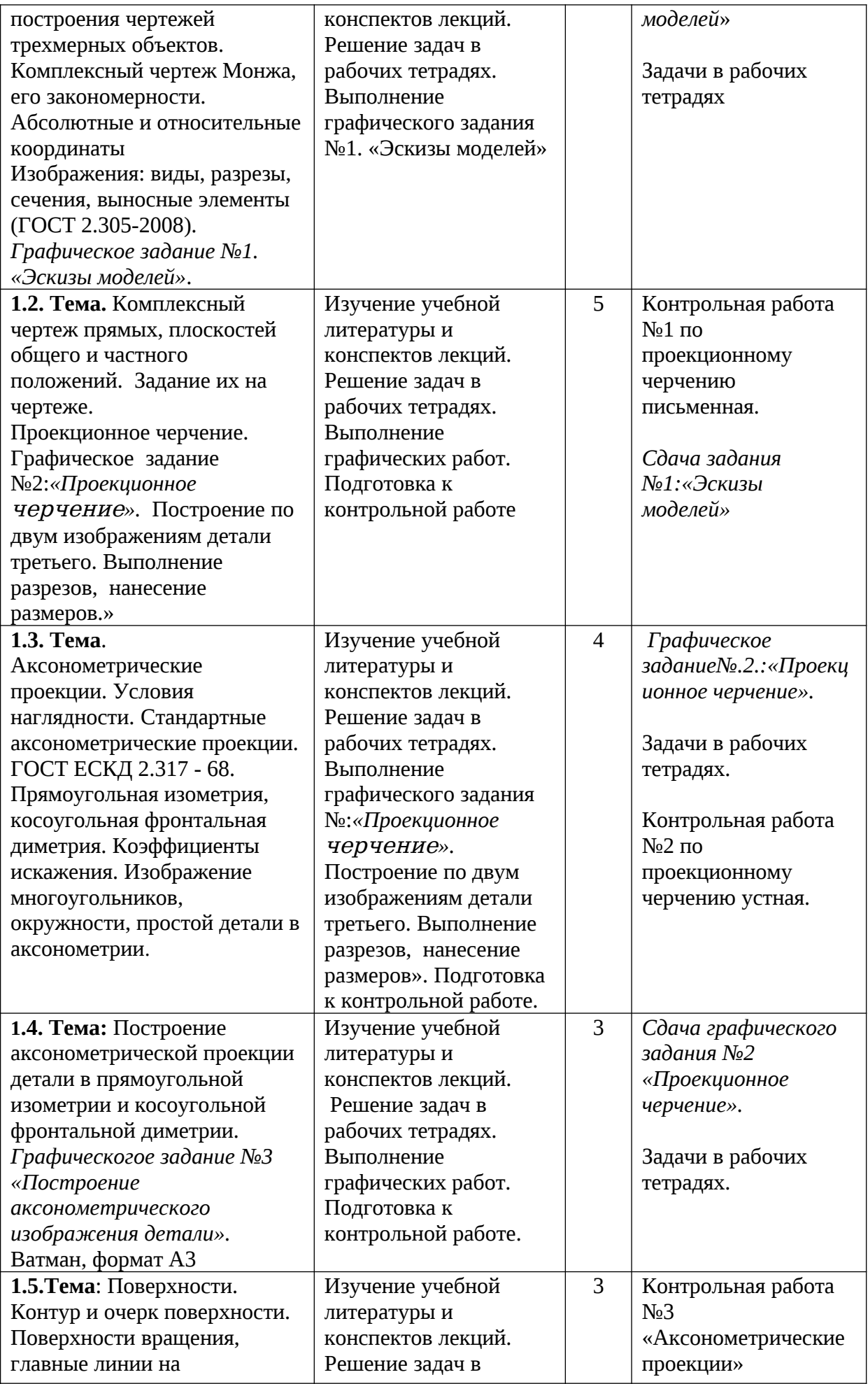

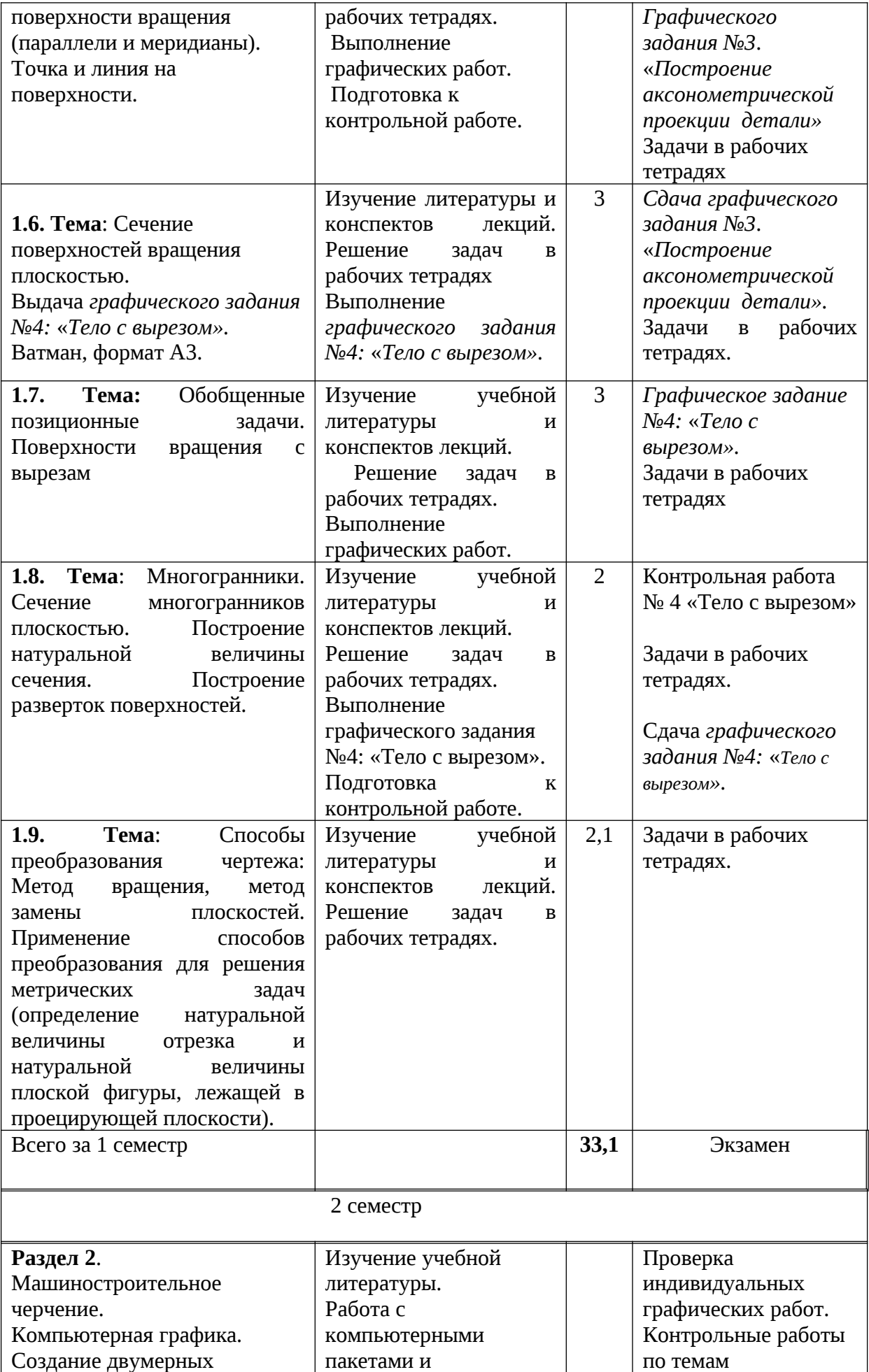

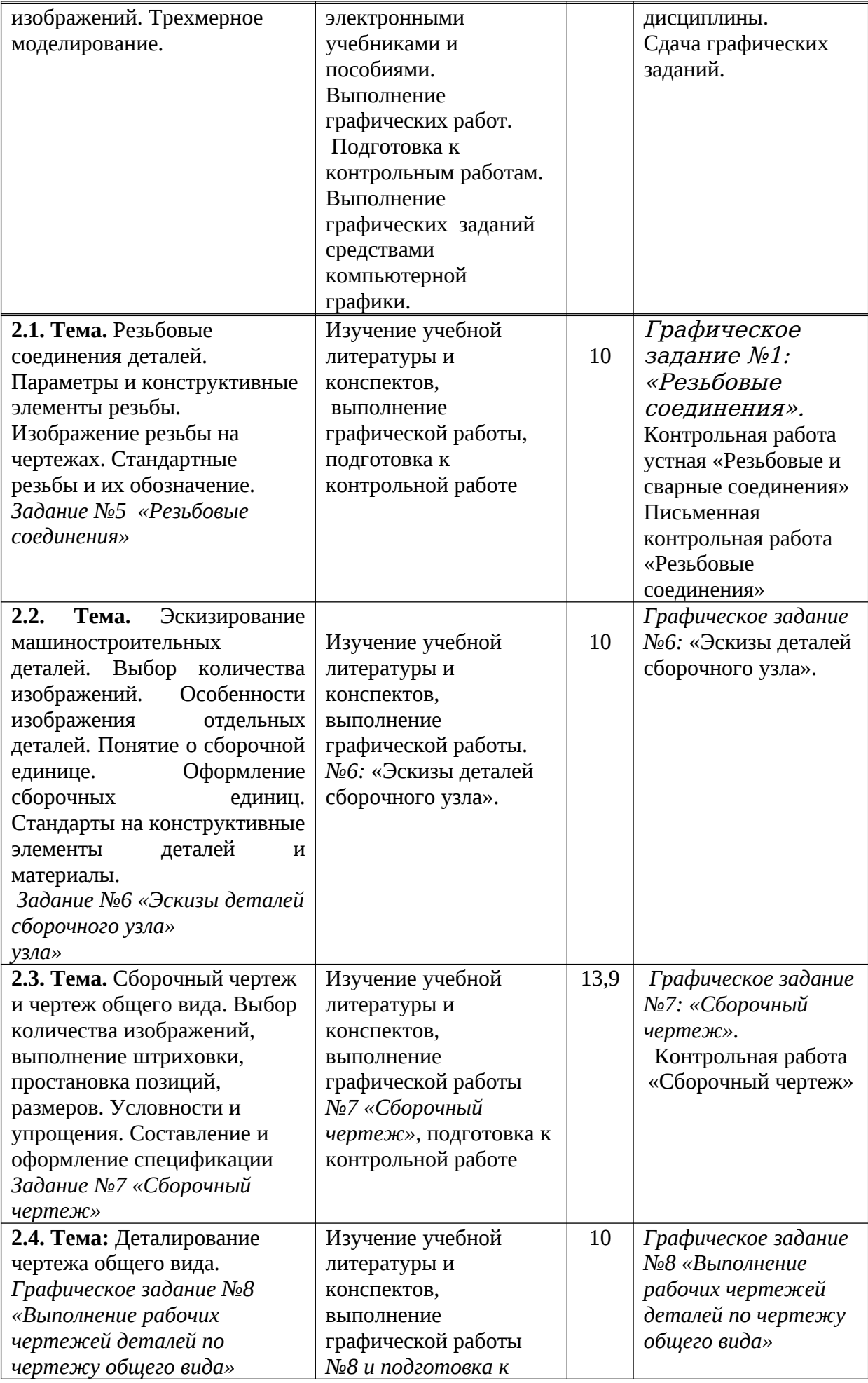

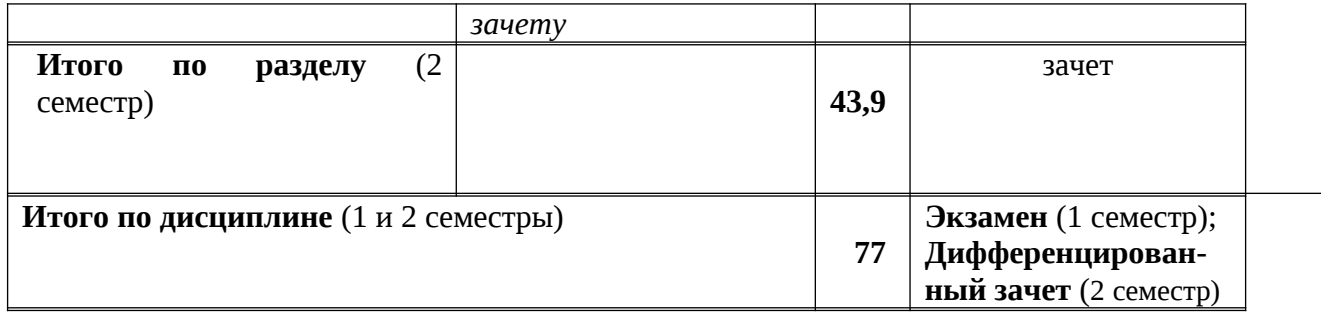

# ПРИЛОЖЕНИЕ 2

# Оценочные средства для проведения промежуточной аттестации:<br>а) Планируемые результаты обучения и оценочные средства для проведения промежуточной аттестации

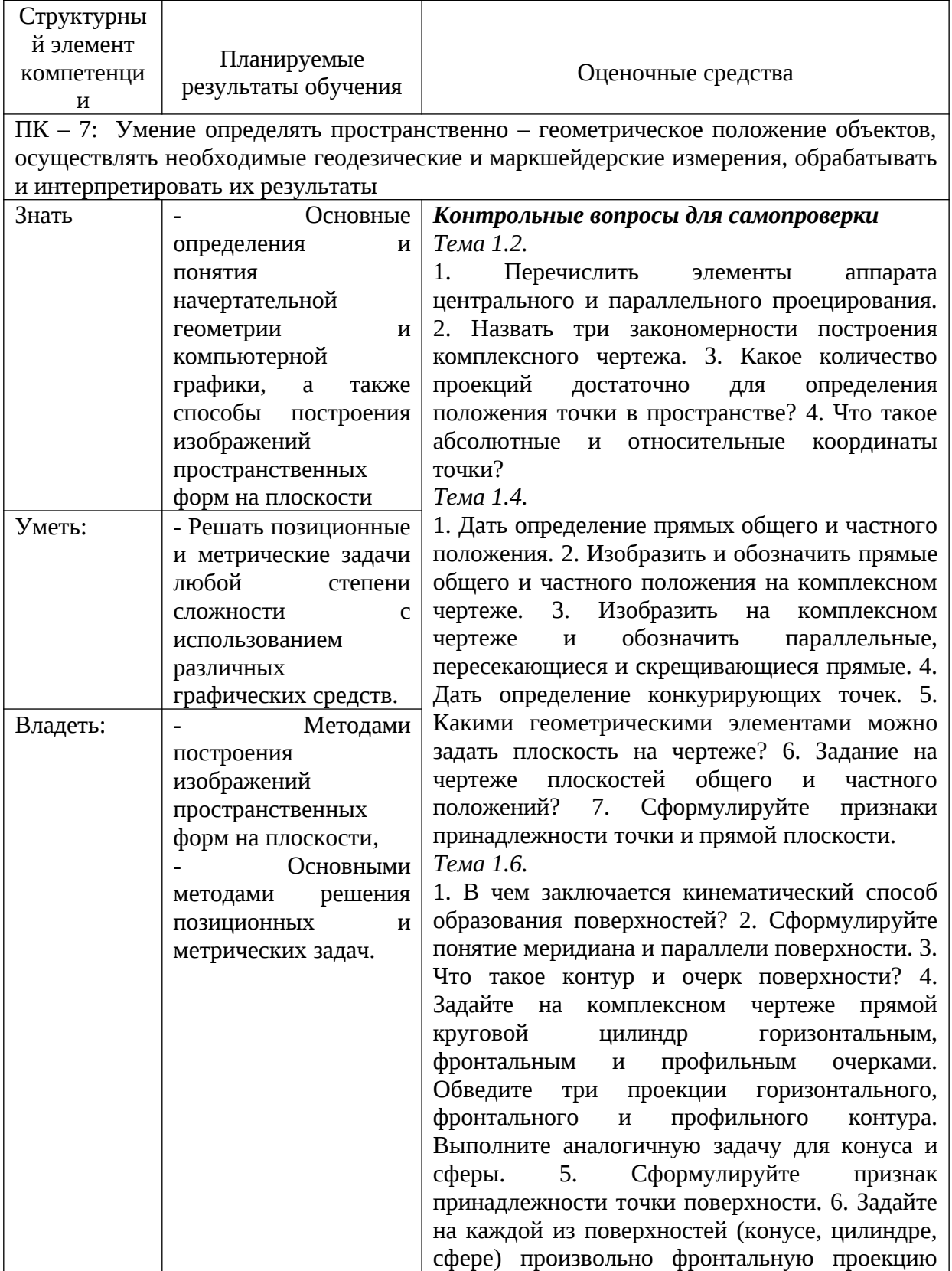

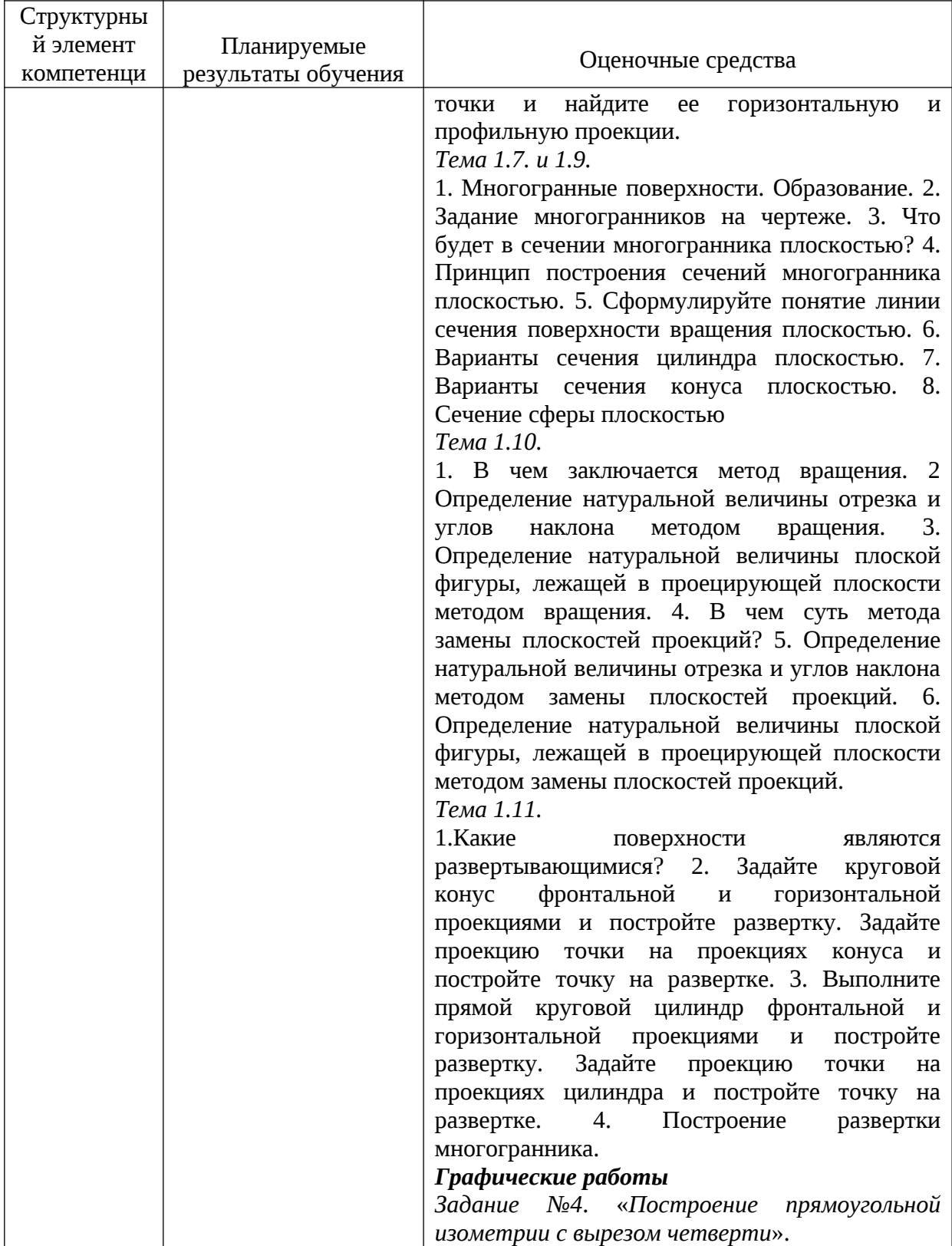

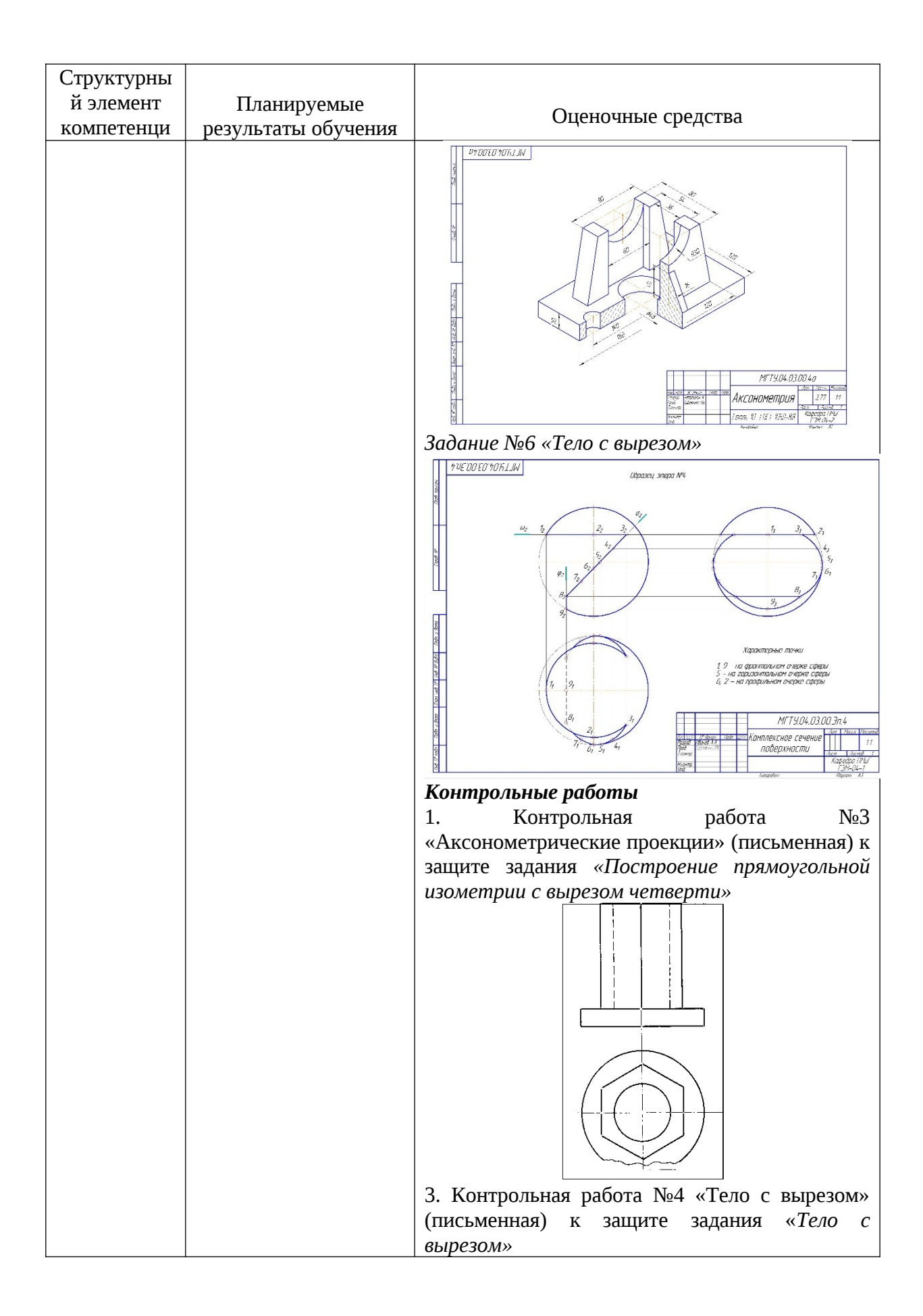

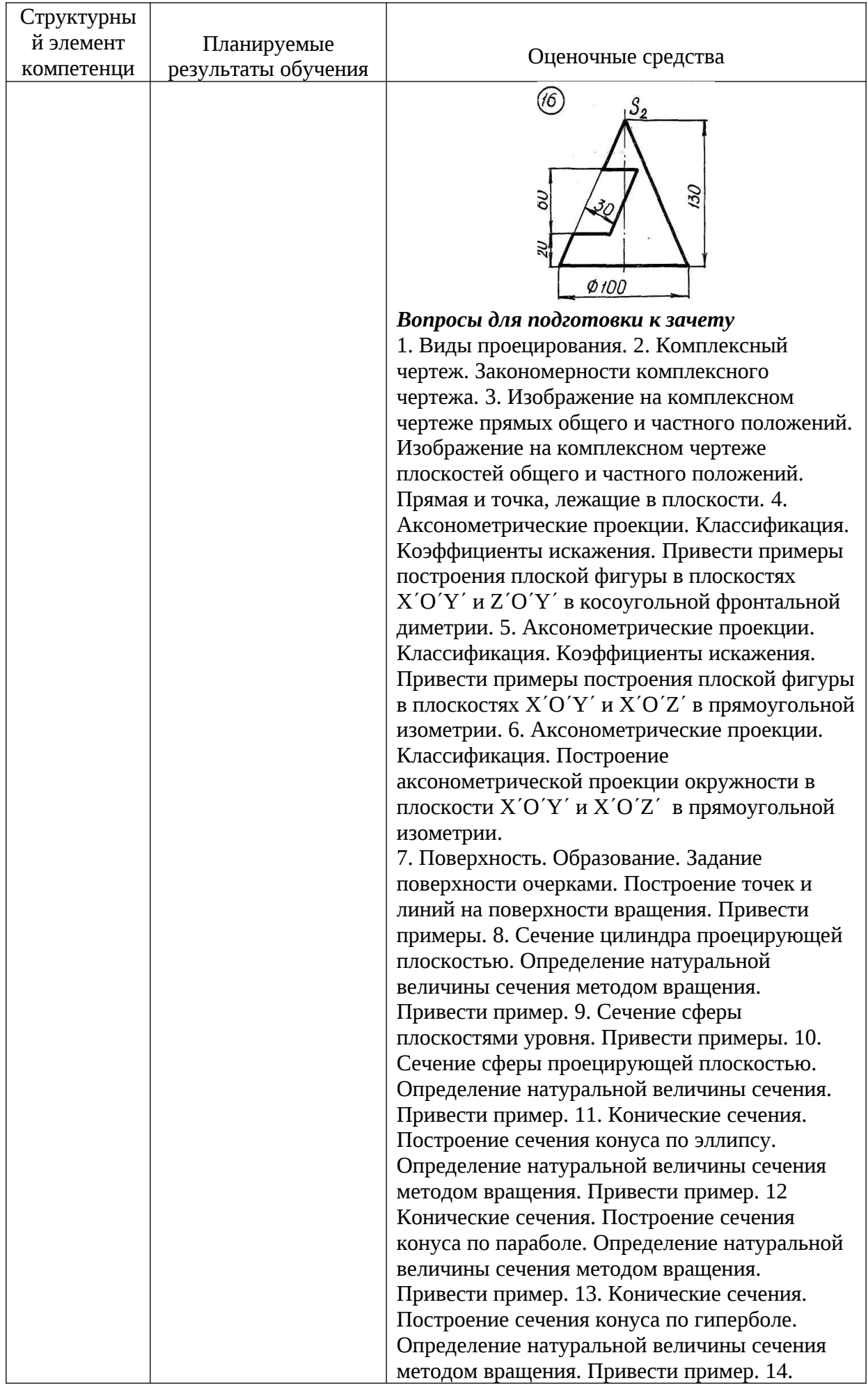

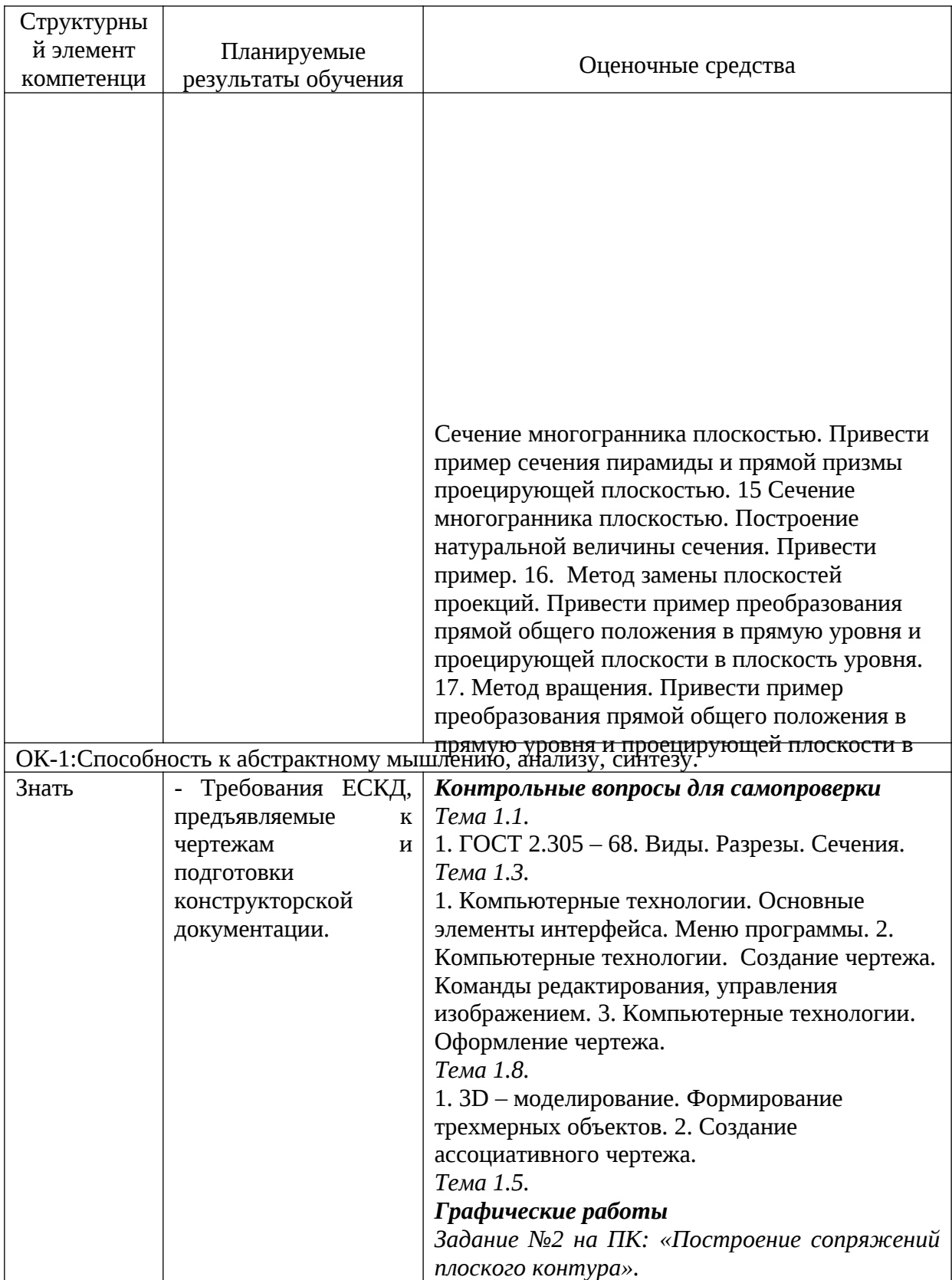

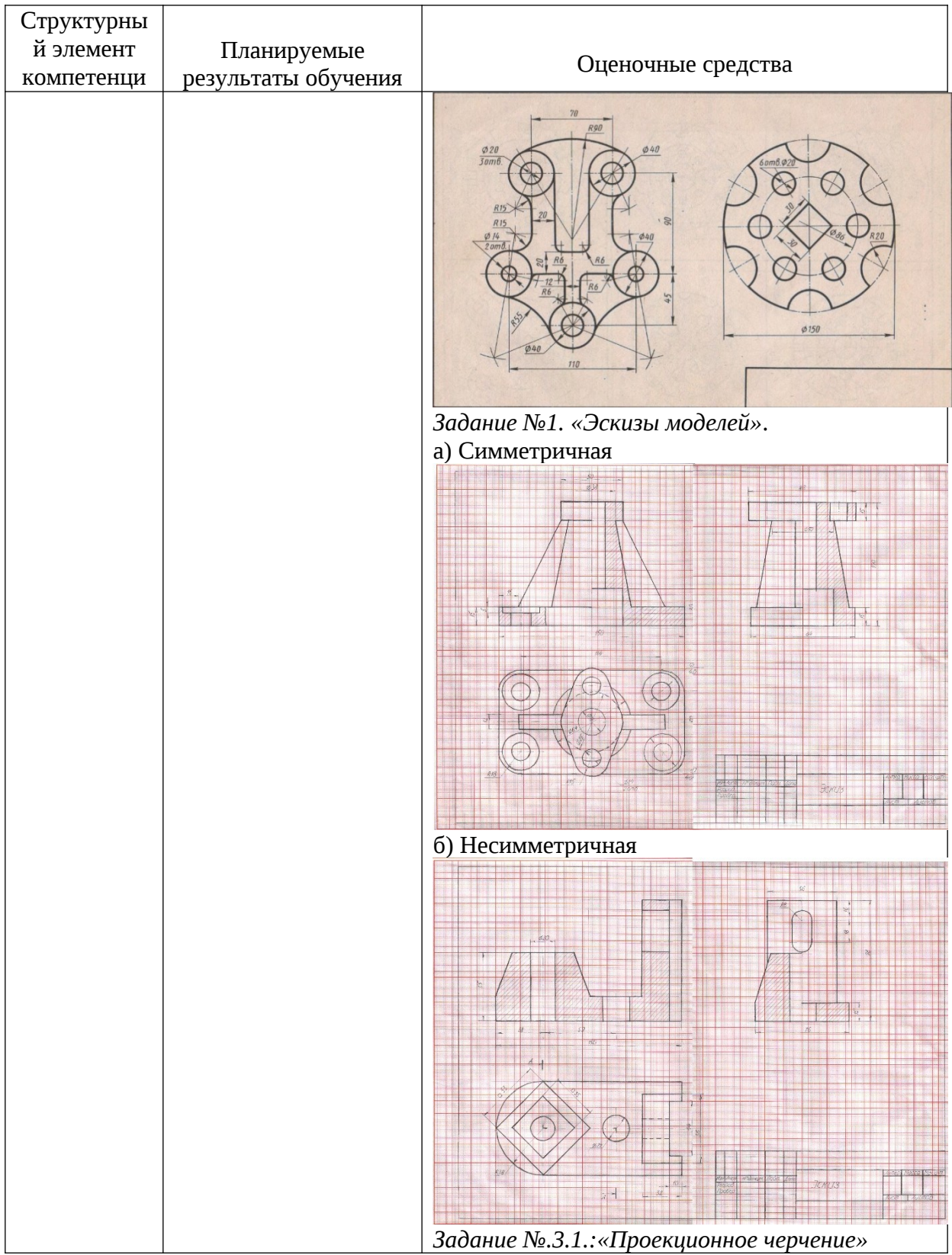

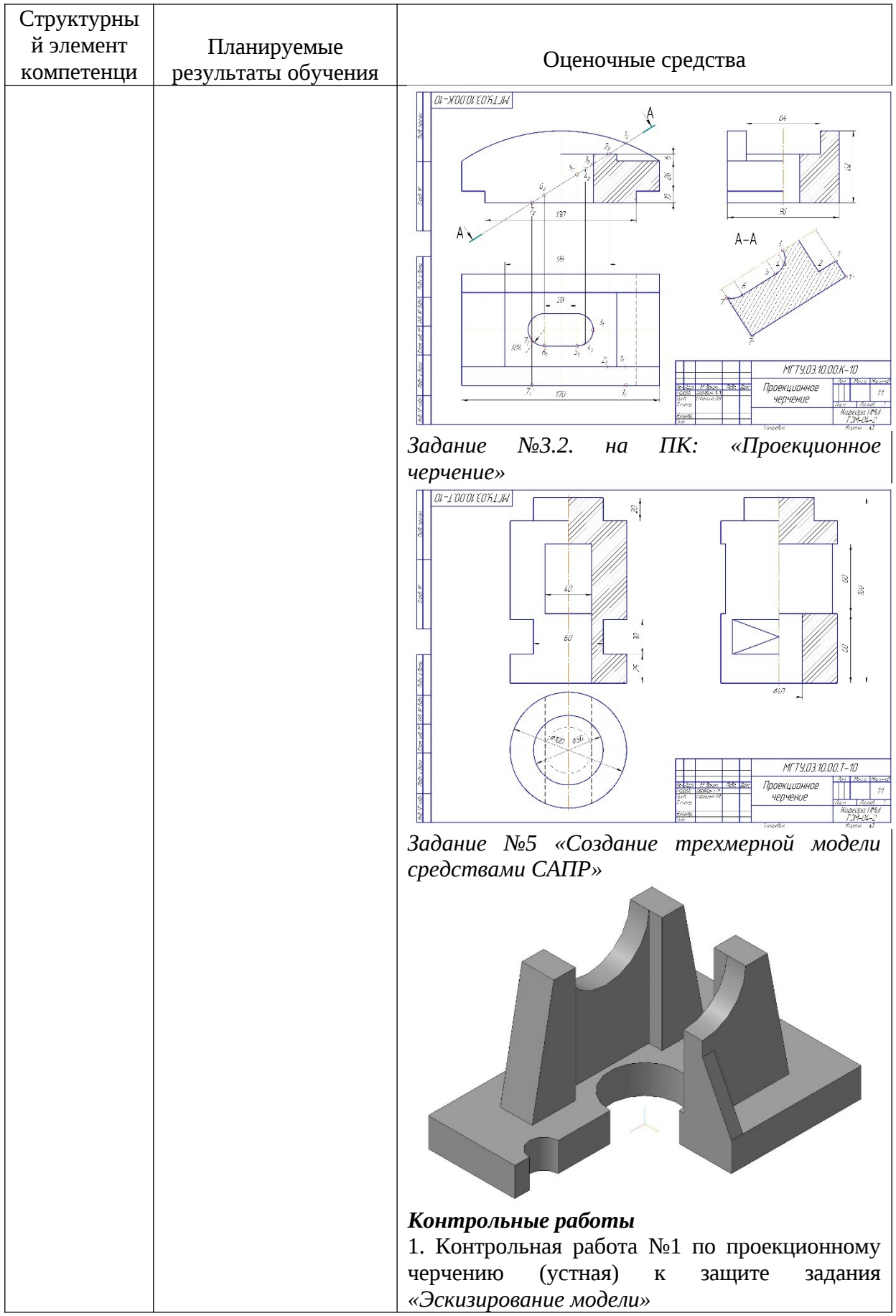

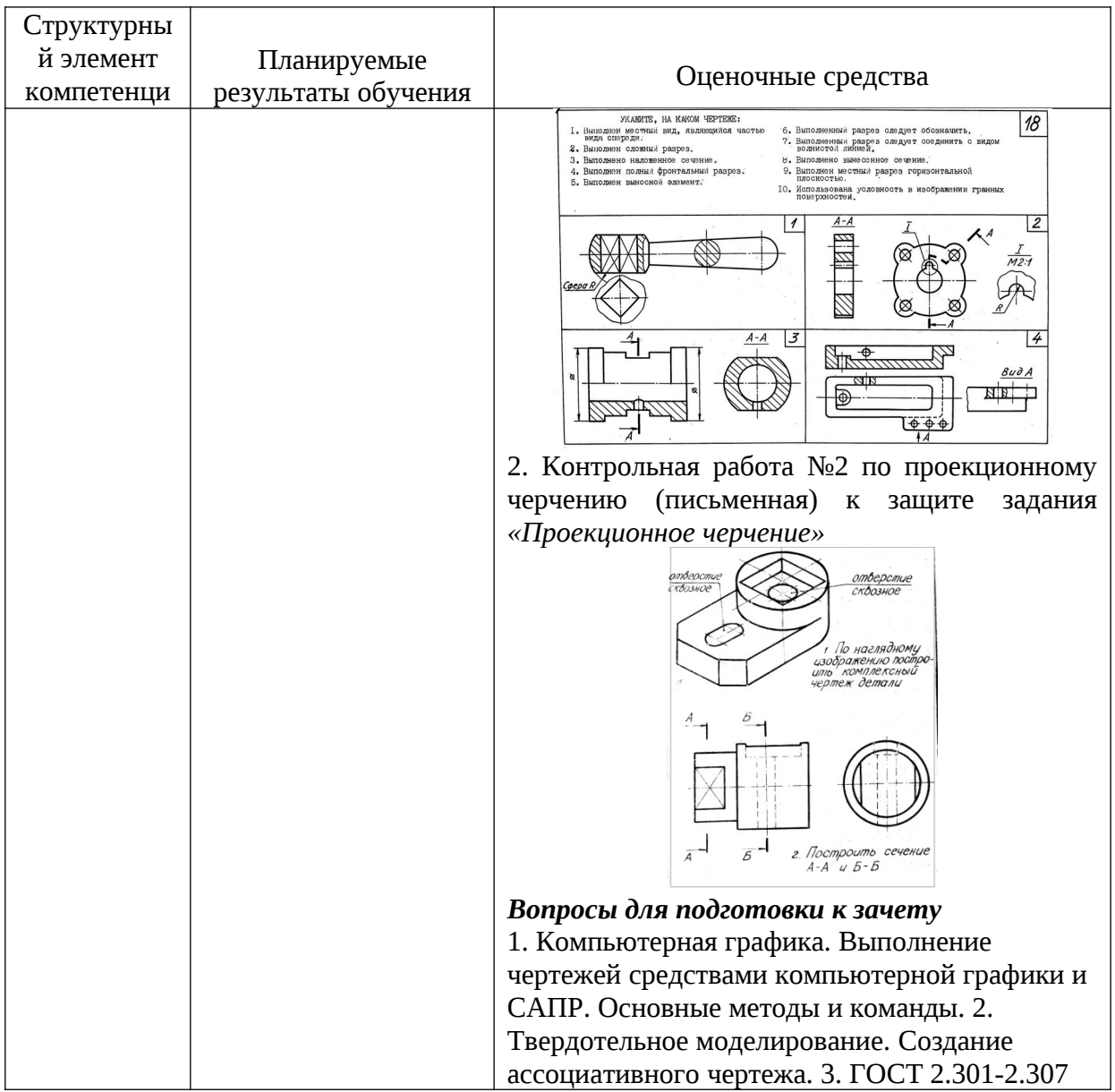

# б)Порядок проведения промежуточной аттестации, показатели и критерии оценивания

Критерии оценки при сдачи зкзамена:

- на оценку «**отлично**» - студент должен показать высокий уровень чтения и выполнения чертежей по требованиям стандартов ЕСКД, навыки решения метрических и позиционных задач с вариативными ответами, умения найти оптимальный вариант решения.

- на оценку «хорошо» студент должен показать знания по выполнению и чтению чертежей, навыки решения метрических и позиционных задач с вариативными ответами

- на оценку «удовлетворительно» - студент должен показать знания по выполнению чертежей, навыки решения позиционных и позиционных задач

- на оценку «неудовлетворительно» - студент не может показать знания на уровне воспроизведения и объяснения информации, не может показать интеллектуальные навыки решения простых задач.

Методические указания для подготовки к зачету: для подготовки к экзамену студент должен освоить все изучаемые темы, в том числе и отведенные для самостоятельного изучения, выполнить и сдать все графические листы и выполнить все контрольные работы.

Показатели и критерии оценивания зачета (в соответствии с формируемыми компетенциями и планируемыми результатами обучения):

- **«зачтено»** - обучающий показывает средний уровень сформированности компетенции.

- **«не зачтено»** - результат обучения не достигнут, студент не может показать знания на уровне воспроизведения и объяснения информации, не может показать интеллектуальные навыки решения задач и построения изображений.